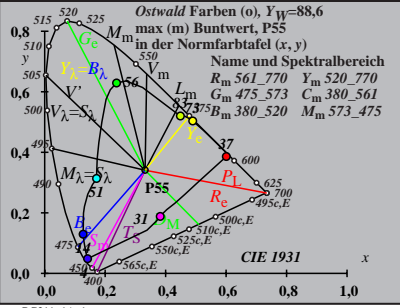

BG211−1A\_1

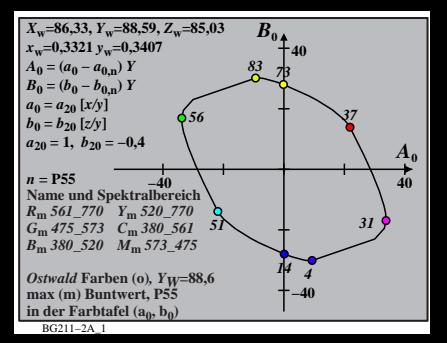

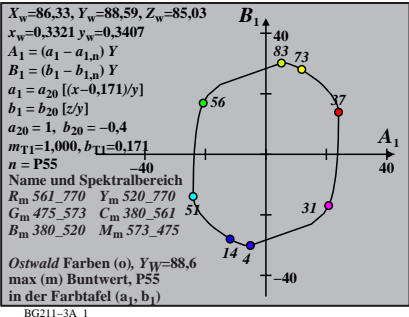

| $X_w$ =86,33, $Y_w$ =88,59, $Z_w$ =85,93          | $B_2$                  |    |
|---------------------------------------------------|------------------------|----|
| $x_w$ =0,3321 $y_w$ =0,3407                       | 40                     |    |
| $A_2$ = $(a_2 - a_{2,n})Y$                        | 40                     |    |
| $B_2$ = $(b_2 - b_{2,n})Y$                        | 41                     |    |
| $b_2$ = $a_{20}$ [(x=0,171)/y]                    | 83                     |    |
| $a_2$ = 1, $b_{20}$ = (0,169, $b_{p1}$ =0,389     |                        |    |
| $m_{p1}$ =0,169, $b_{p1}$ =0,389                  |                        |    |
| $m =$ PFS                                         | 40                     |    |
| $R_m$ 561–770                                     | Y <sub>m</sub> 520–770 | 44 |
| $R_m$ 561–770                                     | Y <sub>m</sub> 520–770 | 44 |
| $B_m$ 380–520                                     | $M_m$ 573–475          |    |
| $B_m$ 380–520                                     | $M_m$ 573–475          |    |
| $mx$ (m) Buntwert, PS58, 6                        |                        |    |
| $max$ (m) Buntwert, PS5                           | -40                    |    |
| dere Farbtafel (a <sub>2</sub> , b <sub>2</sub> ) | -40                    |    |

BG211−4A\_1

| $X_w$ =86,33, $Y_w$ =88,59, $Z_w$ =85,03 | $B_3$         |     |     |    |
|------------------------------------------|---------------|-----|-----|----|
| $x_w$ =0,3321 $y_w$ =0,3407              | 40            |     |     |    |
| $A_3$ = $(a_3 - a_3_m)Y$                 | 40            |     |     |    |
| $B_3$ = $(b_3 - b_3_m)Y$                 | 83 73         |     |     |    |
| $a_3$ = $a_{20}$ [(x-0,171)/y]           | 83 73         |     |     |    |
| $a_{30}$ = 1, $b_{20}$ = -0,4            | 956           | 43  |     |    |
| $m_{D1}$ = -0,974, $b_{D1}$ =0,658       | 956           | 43  |     |    |
| $n = PSS$                                | 40            |     |     |    |
| $R_m$ 561–770                            | Y_m 520–770   | 51  | 319 | 40 |
| $B_m$ 360–520                            | $M_m$ 573–475 | 144 |     |    |
| $B_m$ 380–520                            | $M_m$ 573–475 | 144 |     |    |
| $B_m$ 380–520                            | $M_m$ 573–475 | 144 |     |    |
| $B_m$ 380–520                            | $M_m$ 573–475 | 144 |     |    |
| $B_{m}$ 380–520                          | $M_m$ 573–475 | 144 |     |    |
| $B_{m}$ 3                                |               |     |     |    |

BG211−5A\_1

| $X_w$ =86,33, $Y_w$ =88,59, $Z_w$ =85,93                                                                                                    | $B_4$         |    |
|----------------------------------------------------------------------------------------------------|---------------|----|
| $A_4 = (a_4 - a_{4,n}) Y$                                                                                                    | 40            |    |
| $A_4 = (a_4 - a_{4,n}) Y$                                                                                                    | 40            |    |
| $B_4 = (b_4 - b_{4,n}) Y$                                                                                                    | 83            |    |
| $a_4 = a_{20} [(x-0,171)/y]$                                                                                                    | 83            |    |
| $a_{20} = 1, b_{20} = -0, 4$                                                                                                    | 956           |    |
| $a_{20} = 1, b_{20} = -0, 4$                                                                                                    | 956           |    |
| $m_{\text{P1}} = -0, 169, b_{\text{P1}} = 0,389$                                                                                                    | 37            |    |
| $n = \text{PSS}$                                                                                                    | 40            |    |
| $R_m$ 561–770                                                                                                    | $Y_m$ 520–770 | 14 |
| $B_m$ 380–520                                                                                                    | $M_m$ 573–475 |    |
| $B_m$ 380–520                                                                                                    | $M_m$ 573–475 |    |
| $mx$ (m) Buntwert, PS58, 6                                                                                                    |               |    |
| $max$ (m) Buntwert, PS5                                                                                                    | -40           |    |
| the $F$ arb<br>the $F$ arb<br>the $F$ arb<br>the $F$ arb<br>the $F$ arb<br>the $F$ arb<br>the $F$ arb<br>the $F$ arb<br>the $F$ arb<br>the $F$ arb<br>the $F$ arb<br>the $F$ arb<br>the $F$ |               |    |

BG211−6A\_1

| $X_w$ =86,33, $Y_w$ =88,59, $Z_w$ =85,03 | $B_s$         |     |
|------------------------------------------|---------------|-----|
| $A_s = (a_s - a_{s,m}) Y$                | 40            |     |
| $B_s = (b_s - b_{s,m}) Y$                | 83.73         |     |
| $a_s = a_{20} [(x-0,171)/y]$             | 83.73         |     |
| $a_{20} = 1, b_{20} = -0,4$              | 83.73         |     |
| $m_{D1} = -0,974, b_{D1} = 0,658$        | 856           |     |
| $n = P55$                                | 40            |     |
| $m_{D1} = -0,974, b_{D1} = 0,658$        | 45            |     |
| $N_m$ set = 10                           | 40            |     |
| $R_m$ 561–770                            | $Y_m$ 520–770 | 51  |
| $B_m$ 380–520                            | $M_m$ 573–475 | 144 |
| $B_m$ 380–520                            | $M_m$ 573–475 | 144 |
| $B_m$ 380–520                            | $M_m$ 573–475 | 144 |
| $B_m$ 380–520                            | $M_m$ 573–475 | 144 |
| $B_m$ 380–520                            | $M_m$ 573–475 | 144 |
| $B_m$ 380–520                            | $M_m$ 5       |     |

BG211−7A\_1

**Name und Spektralbereich** *R***m** *561\_770 Y***m** *520\_770 G***m** *475\_573 C***m** *380\_561 B***m** *380\_520 M***m** *573\_475 Ostwald* **Farben (o)***, YW***=88,6 max (m) Buntwert, P55 in der Farbtafel (a6, b6) −40 40** *A***6 −40 40** *B***<sup>6</sup>** *<sup>X</sup>***w=86,33,** *Y***w=88,59,** *Z***w=85,03** *x***w=0,3321** *y***w=0,3407** *A***6 = (***a***6 −** *a***6,n)** *Y B***6 = (***b***6 −** *b***6,n)** *Y a***6 =** *a***20 [***x/y***]** *b***6=***b***20 [(***m***D1***x***+***b***D1)***/y***]** *a***20 = 1,** *b***20 = −0,4** *m***D1=−0,974,** *b***D1=0,658** *n* **= P55** *51 56 83 73 37 31 14 4*

BG211−8A\_1